## **trim()**

This function returns a given text after **removing leading and trailing blanks** (white spaces and tabs).

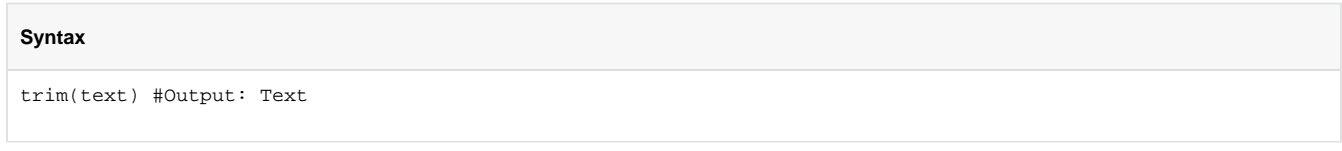

## Examples

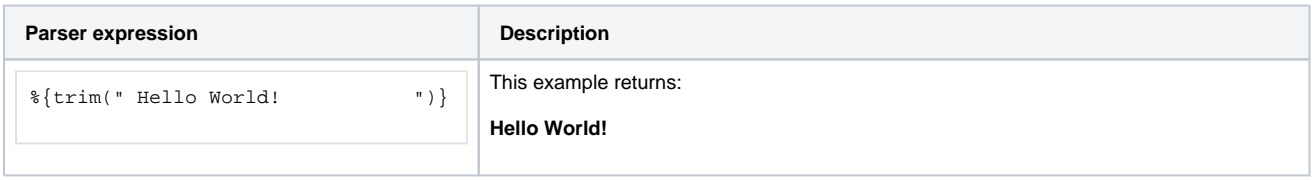

## Additional information

Parameters used in this function

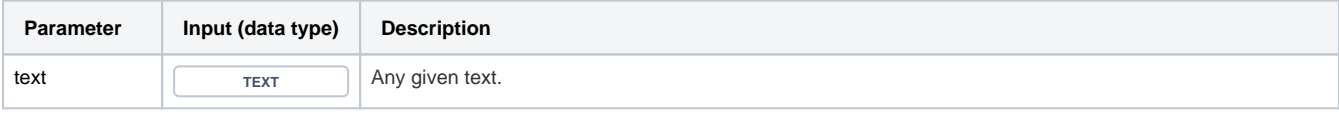

## **Output**

This function returns a TEXT

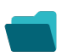

Use cases and examples

**Use case**

No content found.